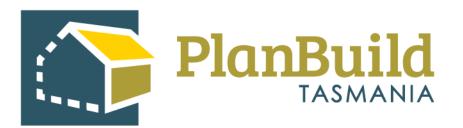

# Guide to viewing advertisements and submitting a representation with PlanBuild Tasmania

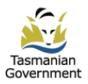

# Table of Contents

| 1. View advertisements         | 1 |
|--------------------------------|---|
| 2. Advertisement page          | 3 |
| 3. Submit a representation     | 4 |
| 4. Withdraw the representation | 5 |

#### **View advertisements**

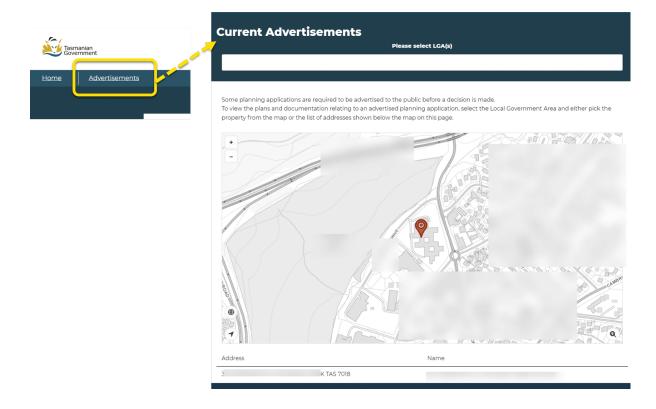

Go to the <u>PlanBuild Tasmania website</u>. Click 'Advertisement' on the top left of the page, and you will be directed to the Current Advertisements page.

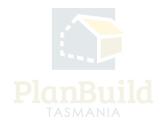

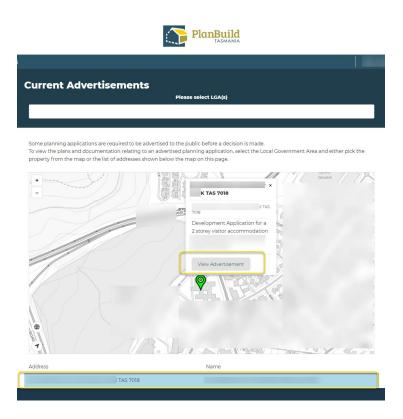

The list of current advertisements will be shown under the map. You can filter the advertisements by the local government areas (LGAs).

You can also zoom and move around the map to see the pins which indicate the locations of relevant proposed developments.

Clicking on the pin will open up a brief summary of the advertisement. You can enter the advertisement page via the pin or the corresponding item in the list under the map (as shown in the yellow circles).

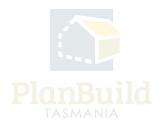

## Advertisement page

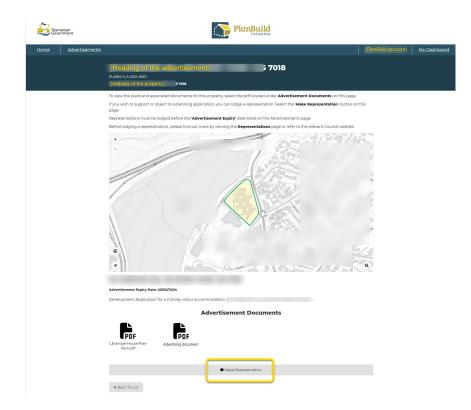

The advertisement page will show the heading, address and map of the relevant proposed development.

Any advertisement details and document will be shown under the map.

Representation can be made using the 'Make Representation' button under the documents.

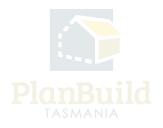

#### Submit a representation

| Representation                                                                                                    |                                                                                                    |   |   |                                          |                                                                         |                                                                                                    |
|----------------------------------------------------------------------------------------------------|----------------------------------------------------------------------------------------------------|---|---|------------------------------------------|-------------------------------------------------------------------------|----------------------------------------------------------------------------------------------------|
|                                                                                                    |                                                                                                    |   |   |                                          |                                                                         |                                                                                                    |
|                                                                                                    |                                                                                                    | - |   |                                          |                                                                         |                                                                                                    |
| Any person has the right to make a representation in support of, or object<br>impact the decision made by Council.                                                                                                    | ting to, a planning application. However, not all representations will                                                                                                    |   |   |                                          |                                                                         |                                                                                                    |
| Before submitting a representation, you should view the Representations<br>lodge a representation, what Council can take into account and what to d                                                                                                    |                                                                                                    |   |   |                                          |                                                                         |                                                                                                    |
| First Name *                                                                                                    | Last Name *                                                                                                    |   |   |                                          |                                                                         |                                                                                                    |
| First Name                                                                                                    | Last Name                                                                                                    |   |   |                                          |                                                                         |                                                                                                    |
| Preferred contact method *                                                                                                    |                                                                                                    |   |   |                                          |                                                                         |                                                                                                    |
| Email                                                                                                    | Ŧ                                                                                                    |   |   |                                          |                                                                         |                                                                                                    |
| Email *                                                                                                    |                                                                                                    |   |   |                                          |                                                                         |                                                                                                    |
| Enter email address                                                                                                    |                                                                                                    |   | _ |                                          |                                                                         |                                                                                                    |
| Contact Address                                                                                                    |                                                                                                    |   |   | Representation                           | Representation                                                          | Representation                                                                                          |
| Street                                                                                                    |                                                                                                    |   |   | 30 GORDONS HILL RD ROSNY PARK TAS 7      | 30 GORDONS HILL RD ROSNY PARK TAS 7018                                  | 30 GORDONS HILL RD ROSNY PARK TAS 7018                                                                  |
| Street                                                                                                    |                                                                                                    |   |   |                                          |                                                                         |                                                                                                    |
| Suburb                                                                                                    |                                                                                                    |   |   |                                          | Your representation h                                                   | Your representation has been submitted.                                                                 |
| Suburb                                                                                                    |                                                                                                    |   |   |                                          | e                                                                       |                                                                                                    |
| State                                                                                                    | Postcode                                                                                                    | > |   |                                          | Your unique code is a3e38bcc-e                                          | Your unique code is a3e38bcc-e852-4a3d-adt7-b0/664e16757e                                               |
|                                                                                                    |                                                                                                    |   |   |                                          |                                                                         | Thank you, your representation was been submitted to manipular resonance and win be passed              |
| State                                                                                                    | Postcode                                                                                                    |   |   |                                          |                                                                         | For more information about the communitation process on process and on view or "Departmentational pro-  |
|                                                                                                    | Postcode_                                                                                                    |   |   | For more information about the represent | For more information about the representation process, we recommend you | For more information about the representation process, we recommend you view our 'Representations' page |
| Representation Details *                                                                                                    | Postcode.                                                                                                    |   |   | For more information about the represent |                                                                         |                                                                                                    |
|                                                                                                    | Postcode.                                                                                                    |   |   |                                          |                                                                         |                                                                                                    |
| Representation Details *                                                                                                    | Postcode.                                                                                                    |   |   |                                          |                                                                         |                                                                                                    |
| Representation Details *                                                                                                    | Pestcode.                                                                                                    |   |   |                                          |                                                                         |                                                                                                    |
| Representation Details -<br>Representation Details.                                                                                                    | Pestcode.                                                                                                    |   |   |                                          |                                                                         |                                                                                                    |
| Representation Details * Representation Details.                                                                                                    |                                                                                                    |   |   |                                          |                                                                         |                                                                                                    |
| Representation Details - Representation Details. Additional Attachments Deep Fires here o                                                                                                    | or chick to uphase.                                                                                                    |   |   |                                          |                                                                         |                                                                                                    |
| Representation Details - Representation Details Additional Attachments                                                                                                    | ar dia to geod.                                                                                                    |   |   |                                          |                                                                         |                                                                                                    |
| Representation Details -  Representation Details.  Additional Attachments  Consent to my Representation being shared with the development a  Your representation name, and contact details will not be released to the  work of these is a paged of the occurat details will not be released to the  output of section 2.5 and 2.5 and 2.5 an | or choit to sphare.<br>applicant<br>applicant<br>applicant during the assessment process unless you provide consent.                                                                                                    |   |   |                                          |                                                                         |                                                                                                    |
| Representation Details -  Representation Details  Representation Details  Additional Attachments  Coup fies here o  To consert to my Representation being thared with the development a  Your representation runes, and one contest details will not invite add on the and a coupt dyour representation will be provided to the pagicine and on                                                                                                    | or click to uplead.  applicant  applicant  a |   |   |                                          |                                                                         |                                                                                                    |
| Representation Details *  Representation Details.  Representation Details.  Additional Attachments  I content to my Representation being shared with the development a Vour representation being shared with the development a Vour representation being shared with the development a                                                                                                    | or click to uplead.  applicant  applicant  a |   |   |                                          |                                                                         |                                                                                                    |
| Representation Details -  Representation Details  Representation Details  Additional Attachments  Coup fies here o  To consert to my Representation being thared with the development a  Your representation runes, and one contest details will not invite add on the and a coupt dyour representation will be provided to the pagicine and on                                                                                                    | or click to uplead.  applicant  applicant  a |   |   |                                          |                                                                         |                                                                                                    |

To submit a representation, you need to fill out the Representation Form. You can include any representation details and attach any relevant document on the page. Click 'Submit Representation' button at the bottom right.

You will then see a message confirming the representation has been submitted.

If you have selected email as your preferred contact method, you will also receive a confirmation email, with a unique link to withdraw the representation, if you wish to, anytime within the representation period.

If you have not provided your email address, you may put the unique code shown on this screen after 'https://planbuild.tas.gov.au/representation/withdraw?token=' for the withdrawal page.

(For example, the link for this submission example would be https:// planbuild.tas.gov.au/representation/withdraw?token=a3e38bcc-e852 -4a3d-adf7-bof64e16757e)

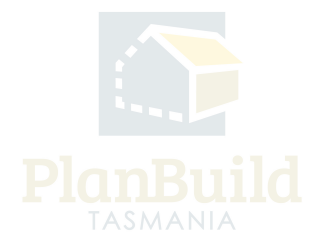

### Withdraw the representation

| Withdraw Representation                                                                                                    |                           |
|----------------------------------------------------------------------------------------------------|---------------------------|
| -<br>                                                                                                    |                           |
|                                                                                                    |                           |
| To withdraw your representation please complete the reason for withdrawal below.<br>Once completed, notice of the withdrawal will be sent to the relevant Council. |                           |
| Advertisement Details                                                                                                    |                           |
|                                                                                                    |                           |
| 7018 Development Application for a 2 storey visitor accommodation                                                                                                  |                           |
| Representation Details                                                                                                    |                           |
| (Representation details)                                                                                                    |                           |
|                                                                                                    |                           |
| Representation Documents                                                                                                    |                           |
| No Documents There are no documents available for this representation                                                                                              |                           |
| Withdrawai Reason *                                                                                                    |                           |
| I am convinced the development is not affecting the birds.                                                                                                    |                           |
|                                                                                                    |                           |
|                                                                                                    |                           |
|                                                                                                    |                           |
|                                                                                                    |                           |
|                                                                                                    |                           |
|                                                                                                    |                           |
| I'm not a robot                                                                                                    |                           |
| ← Back To Advertisements                                                                                                    | ✓ Withdraw Representation |

If you would like to withdraw the representation, simply use the withdrawal link to access the form, and provide a reason for withdrawal.

You may contact the relevant Council for assistance if needed.

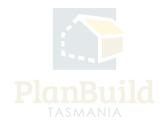